چهار شنبه 10 آذر 1389 - 08:50

## [دسترسي به ريشه در مک](http://tebyan-tabriz.ir/News/12237/)

وقتي از سيستمعامل مک X OS استفاده ميکنيم، گاهي دسترسي مديريتي کافي نيست و بايد دسترسي root)ريشه) داشت که شبيه به اجراي دستور Sudo در ترمينال است. اين کار زماني مناسب است که بخواهيد پشت سر هم امور مديريتي را انجام دهيد، در حالي که توصيه نميشود از شناسه root به عنوان شناسه کاربري استفاده کنيد.

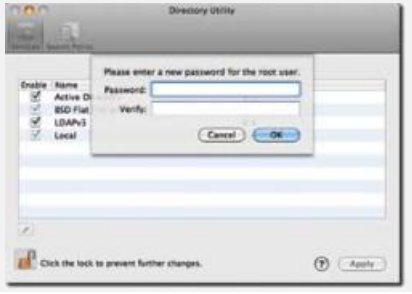